Jumping into Statistics: Introduction to Study Design and Statistical Analysis for Medical Research Using JMP Pro Statistical Software

WINTER/SPRING 2021

DR. CYNDI GARVAN & DR. TERRIE VASILOPOULOS

#### Meet the Instructors

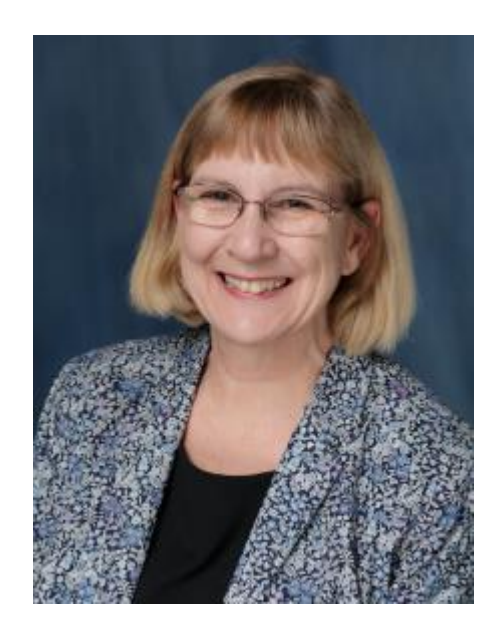

#### CYNTHIA GARVAN, MA, PHD

Research Professor in Anesthesiology cgarvan@anest.ufl.edu

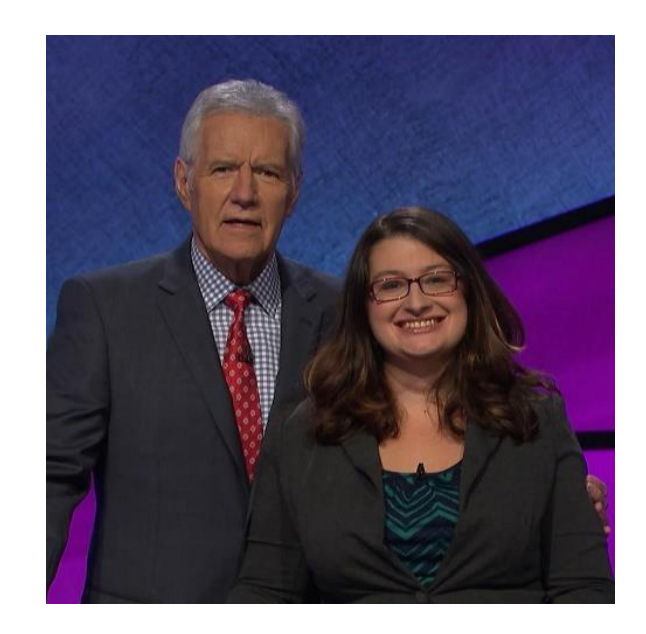

#### TERRIE VASILOPOULOS, PHD

Research Assistant Professor in Anesthesiology and Orthopaedics and Rehabilitation

tvasilopoulos@anest.ufl.edu

### Course Objectives

- Review fundamentals of study design and research methodology
- Understand how to choose best statistical test for your research question
- **Practice basic statistical analysis use JMP Pro** Software

#### Course Topics

- **E** Asking a Good Research Question
- **Example 2 Life Cycle of Research and** Scientific Method
- Study Design
- Data types and Database Construction
- **Descriptive Statistics**
- Data Visualization
- **Population and Sample,** Probability, Statistical Inference
- **Ellow to Chose Correct Statistical** Method and Run Some Analyses
	- **T-tests, ANOVA, Non-Parametric**
	- **Chi-square, odds ratio, relative risk**
	- Regression and Correlation
	- Survival Analysis
	- Test Diagnostics (e.g. sensitivity, specificity, etc.)
- **E** Comparing Statistical Modeling and Machine Learning

# Study Design: Sample Size and Power Calculations

2/10/2021

### What is statistical power?

- Ability of a study to detect differences or effects if they exist.
- ■What influences power? **Effect size (e.g. differences, correlation) Sample Variation (e.g. SD) Sample size** 
	- **In study planning, we aim to determine sample** size needed in order adequately power a study

### Understanding Errors

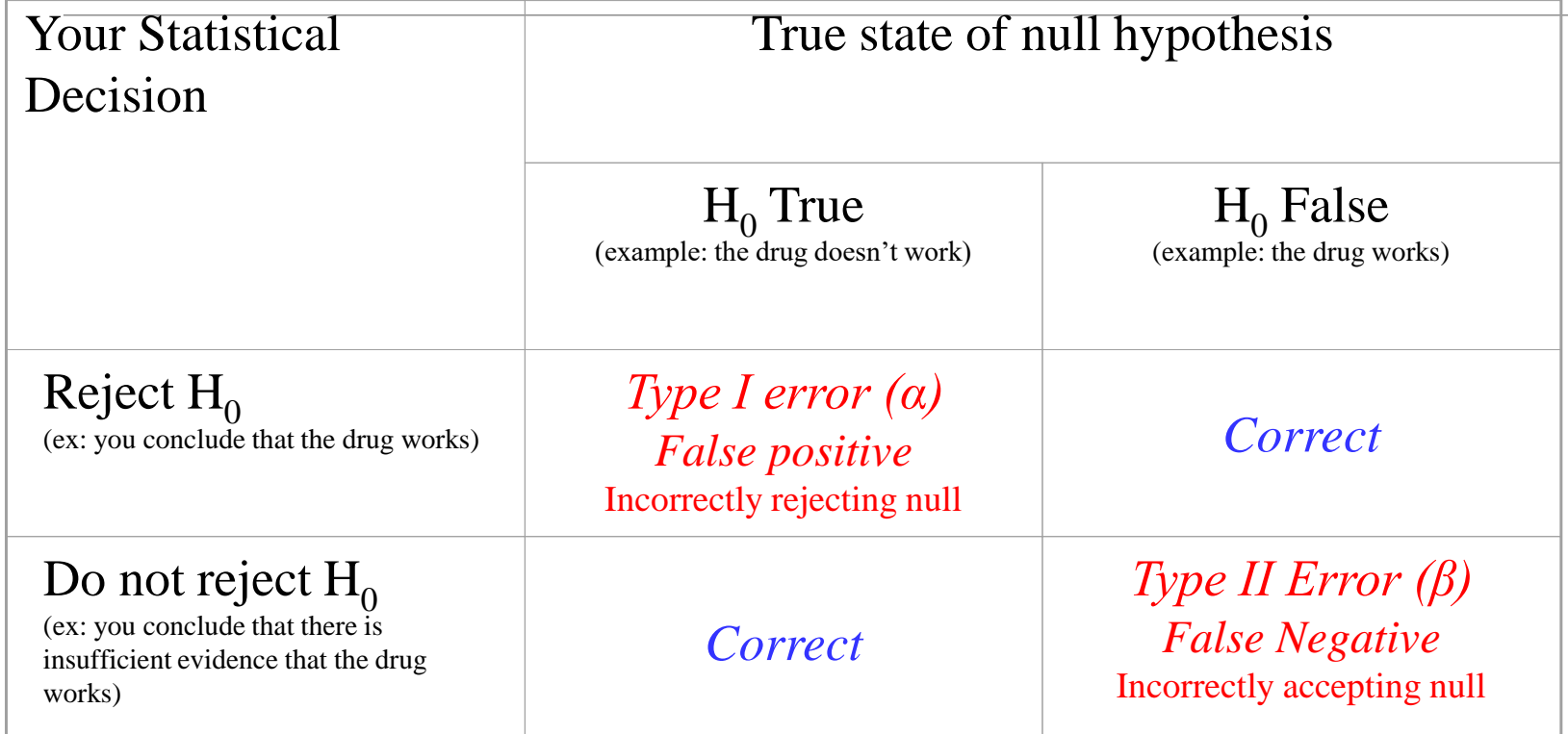

For most research, *α* is set to **0.05**…i.e. willing to accept, at most, a **5%** chance of obtaining a false positive

That's why we look for **p < 0.05** in statistical testing

#### Determining statistical power

- $\blacksquare$  Power = 1 beta (Type II error rate)
	- **Probability of rejecting null when it is** actually false
		- $\blacksquare$ i.e. statistically significant result when an effect exists

■Typical Threshold = 80%

**-Note: Type I and Type II error are inversely** related

## Determining statistical power

- **What information do we need for sample size** determination?
	- ▪**Power threshold (80%)**
	- ▪**Smallest effect size of interest**
		- Mean difference
		- **Proportion difference/Event rate difference**
		- Correlation
		- Odds Ratio
	- ▪**Type I error (alpha = 0.05)**
	- ▪**Variability**
		- $\blacksquare$  SD
		- **Baseline proportions, event rates in controls**

**Best if these values are informed by previous work!** 

#### Power Programs

- **-JMP Pro (but it is limited)**
- $\Box G^*$ Power
	- More options (correlations, regression, odds ratio, repeated measures)
	- [https://www.psychologie.hhu.de/arbeitsgruppen/allgemeine-psychologie-und](https://www.psychologie.hhu.de/arbeitsgruppen/allgemeine-psychologie-und-arbeitspsychologie/gpower.html)arbeitspsychologie/gpower.html
- ■GLIMMPSE
	- Mixed Models
	- <https://glimmpse.samplesizeshop.org/>
- ■Power and Sample Size
	- <http://powerandsamplesize.com/>
- ■Open Epi
	- Note: has not been updated in a while, but links and programs still work
	- **E** https://www.openepi.com/Menu/OE Menu.htm

**For more complex designs, should seek consult from a statistician** 

#### Demo!

#### Questions?

#### JMP Pro!

#### https://software.ufl.edu/

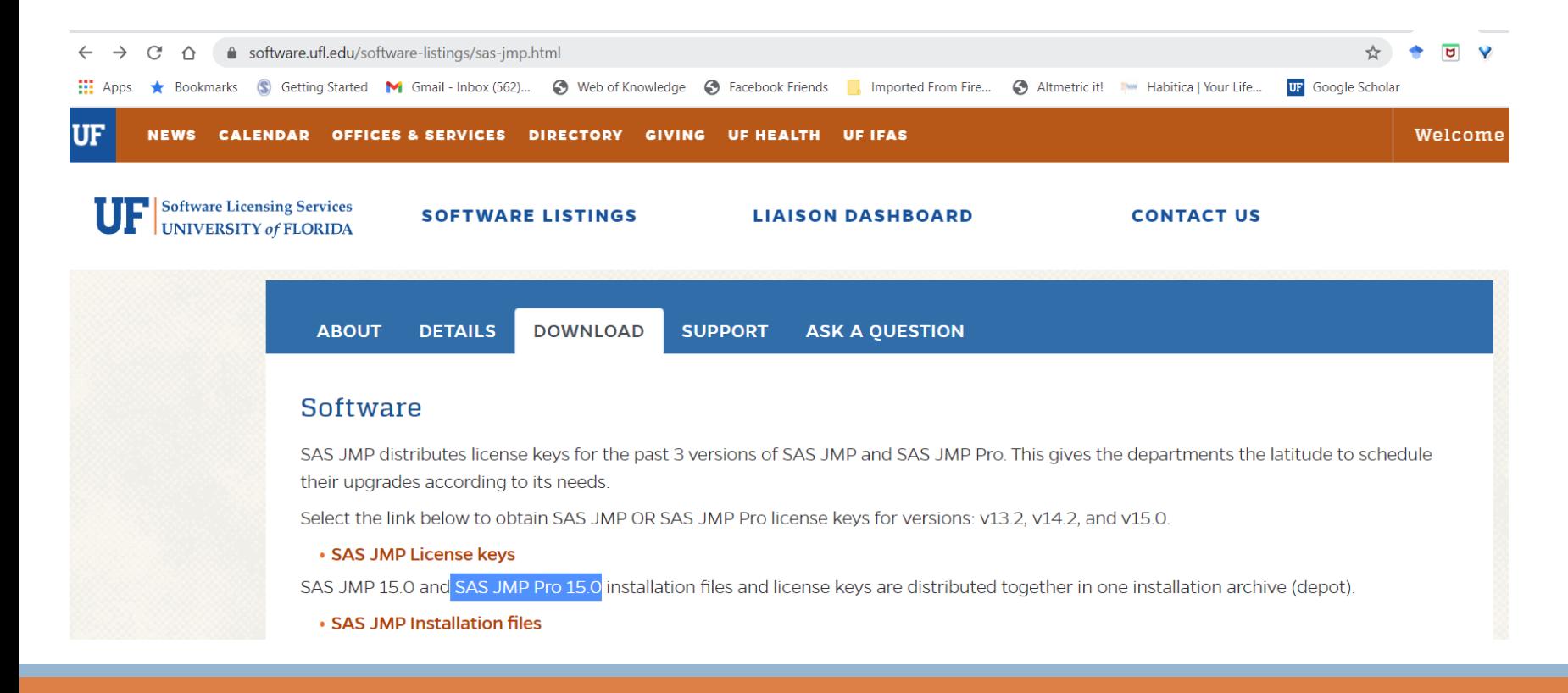